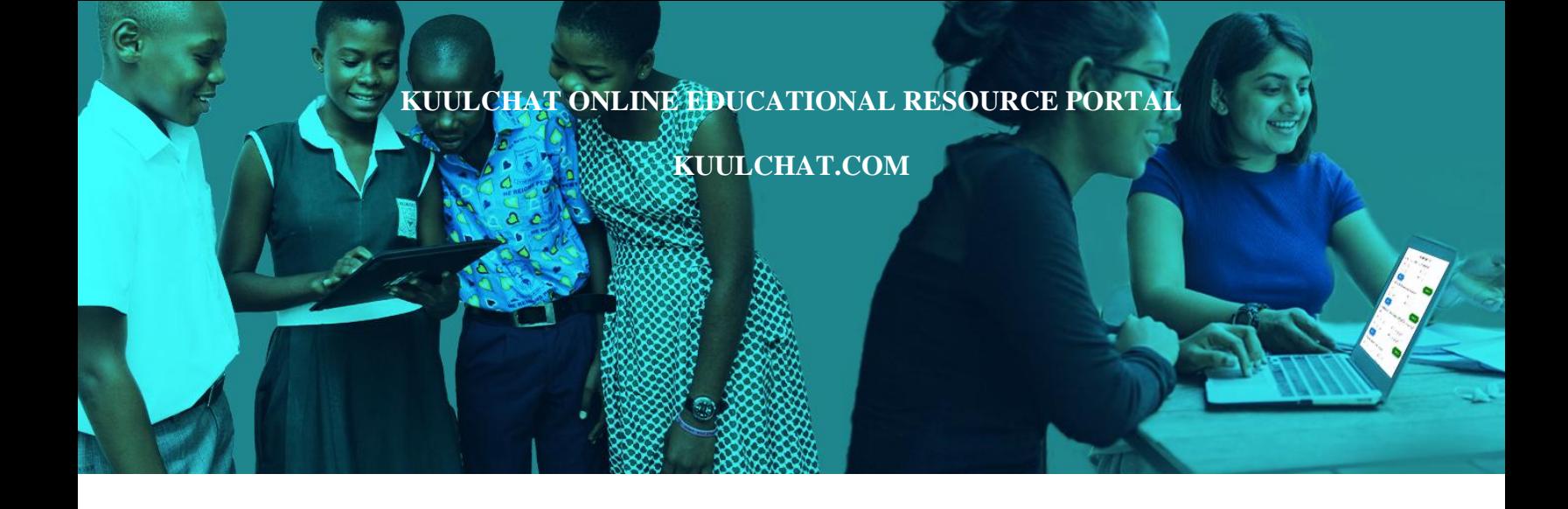

#### **DOWNLOAD THE KUULCHAT APP ON EITHER APP STORE OR PLAY STORE**

**TO**

- 1. SOLVE PAST/MOCK QUESTIONS, MARK YOURSELF AND SEE RESULTS, VIEW THE MARKING SCHEME
- 2. DOWNLOAD PAST QUESTIONS
- 3. STUDY SMARTER
- 4. TAKE ONLINE COURSES
- 5. REVISE FOR YOUR TERMINAL & FINAL EXAMS

**BECE 2024 COMPUTING 2 & 1**

# 2024<br>COMPUTING 2 & 1 **2 & 1**<br>Essay and Objective

#### **THE WEST AFRICAN EXAMINATION COUNCIL GHANA**

Basic Education Certificate Examination

**COMPUTING**

#### **PAPER 2** 1 <sup>1</sup>/4 hour

#### **ESSAY [60 marks]**

*This paper is in two sections:* **A** *and* **B**. *Answer Question* **1** *in Section* **A** *and any other* **three** *questions in Section* **B**.

*Answer* **all** *the questions in the space provided in this question paper. At the end of the examination, you should submit the* **entire** *question paper to the invigilator*.

*Any candidate who tears off any part of the question paper will be* **severely** *penalized*.

*Whether you answer all the questions in this paper or not, hand in the* **entire** *question paper to the invigilator.*

*Credit will be given for clarity of expression and orderly presentation of material.*

#### SECTION **A [24 marks]**

#### *Answer Question* **1.** *[Compulsory]*

**1. Figure 1** shows computer users in a school's computer laboratory. *Study the figure carefully and use it to answer questions* **1**(a) *to* **1**(g).

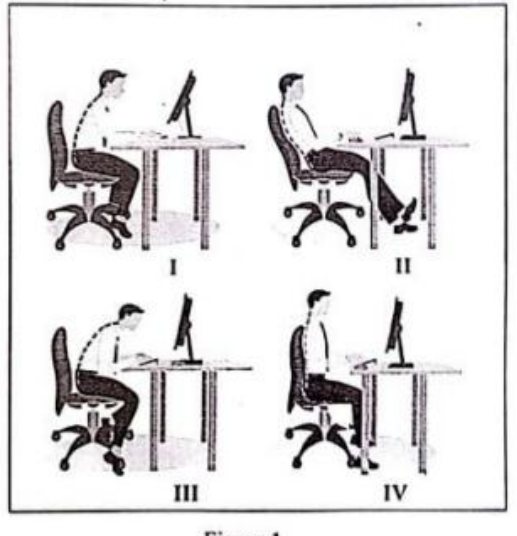

Figure 1

(a) Which of the users has assumed the **correct** sitting posture?

……………………………………………………………………………………………… [2 marks]

(b) Prolonged use of the computer is associated with health-related problems. Suggest **two** possible safety measures the users should adopt to minimize workstation risks.

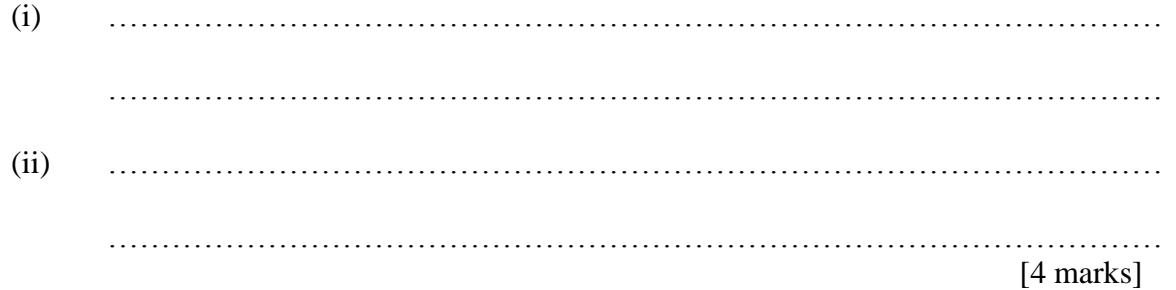

(c) The users were tasked to produce a ten page document using Microsoft Word. Outline the steps to be taken by the users to set the entire ten-page document to 2.0 line spacing.

……………………………………………………………………………………………… ……………………………………………………………………………………………… [4 marks]

(d) The users were to type a report using Microsoft Word to be presented in class. User **I** typed 10 pages within 3 hours, user **II** typed 8 pages within 4 hours, user **III** typed 5 pages within 6 hours and user **IV** typed 6 pages within 2 hours.

Suggest **two** Microsoft Excel chart types that will be **most** appropriate to show the relationship between the number of pages each user typed and the time spent in typing.

- (i) ………………………………………………………………………………………
- (ii) ……………………………………………………………………………………… [2 marks]
	- (e) The users have been using their computers as standalone. State **two** benefits they will derive when their computers are networked.

(i) ………………………………………………………………………………………

- (ii) ……………………………………………………………………………………… [4 marks]
- (f) As a networking consultant, suggest **two** network topologies that could be used to network the computers for the users.
	- (i) ……………………………………………………………………………………… (ii) ………………………………………………………………………………………

[2 marks]

(g) The following activities were given to each user to type using Microsoft Word. They were to use Microsoft Publisher to produce a flyer with the typed document to be displayed on the notice

board of each classroom.

School routine activities 7:30 a.m. : Morning assembly 7:40 a.m. : Classes hours 9:40 a.m. : Morning break 10.00 a.m.: Classes hours 12:30 p.m. : Afternoon break 1.00 p.m. : Classes hours  $2:30$  p.m. : Closing

As a programming student, write an algorithm to demonstrate the activity.

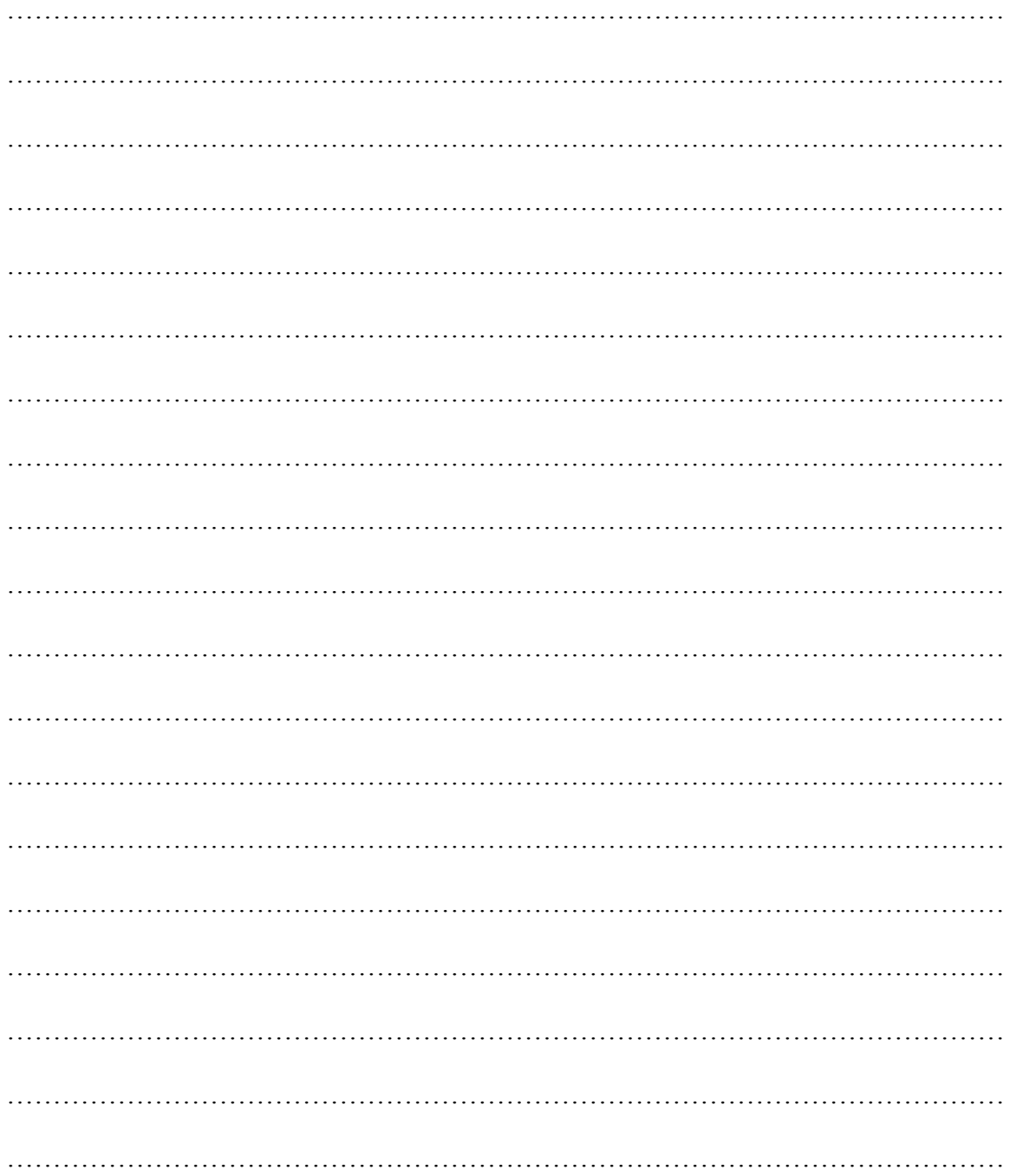

#### SECTION **B** [36 marks]

#### *Answe*r **three** *questions* **only** *from this section*

**2.** (a) Describe the *processor* of a computer to colleagues in your class.

> ………………………………………………………………………………………….. ………………………………………………………………………………………….. ………………………………………………………………………………………….. ………………………………………………………………………………………….. [3 marks]

*Study* **Figure 2** *carefully and use it to answer questions* **2(***b) and* **2***(c)*

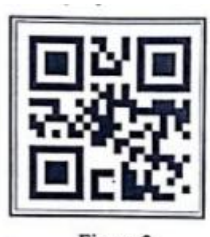

Figure 2

(b) Write the name of the image shown in Figure **2**.

[2 marks]

(c) Describe to your colleagues, how the image shown in Figure **2** is accessed for information.

………………………………………………………………………………………………......... ……………………………………………………………………………………………………. ……………………………………………………………………………………………………. …………………………………………………………………………………………………….. …………………………………………………………………………………………………….. ……………………………………………………………………………………………………..

[4 marks]

- (d) File extension is very important in naming a file. List **three** file extensions to be presented in the next computing class.
	- (i) ……………………………………………………………………………………………..

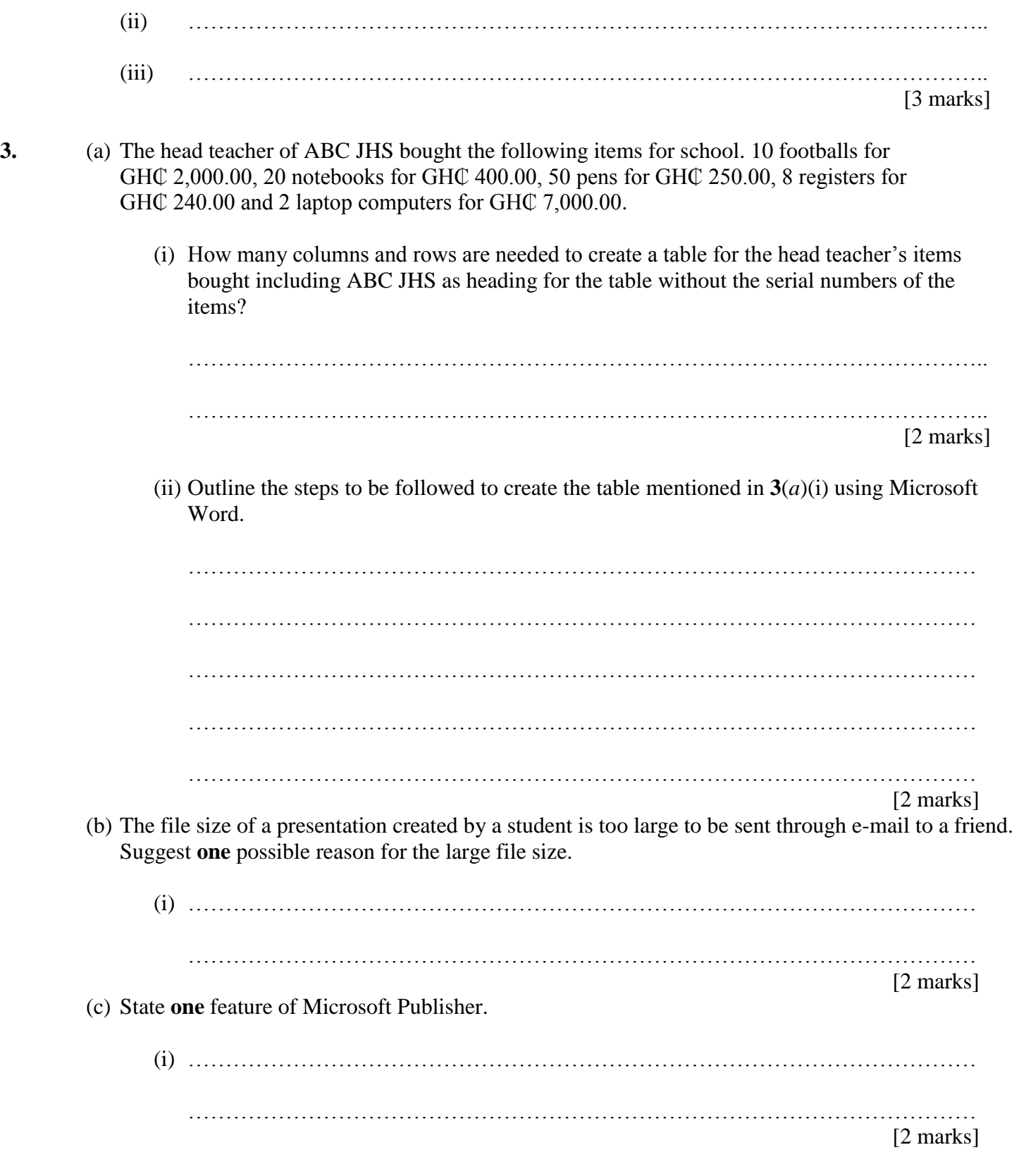

(d) *Study the* Microsoft Excel worksheet *carefully and use it to answer the question that follows*.

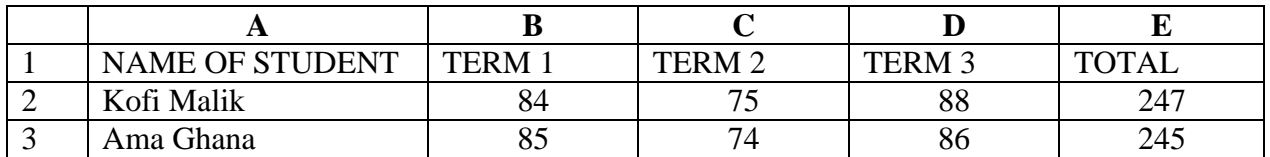

Write a function in Microsoft Excel to determine the **lowest** termly score for Kofi Malik.

[2 marks]

- **4.** (a) Computer networks come in several topologies. State **two** features of the ring topologies.
	- (i) …………………………………………………………………………………………. …………………………………………………………………………………………. (ii) …………………………………………………………………………………………. …………………………………………………………………………………………. [4 marks]
	- (b) Abu, the leader of a class does not understand how to use the *Forward all* feature in an e-mail to send a message to everyone in the class. Explain to Abu what *Forward all* means.

………………………………………………………………………………………………… ………………………………………………………………………………………………… ………………………………………………………………………………………………… ………………………………………………………………………………………………… ………………………………………………………………………………………………… [3 marks]

(c) A computing teacher has given a class an assignment to design a personal blog. What **two** design features should be used to design the blog?

(i) ………………………………………………………………………………………… ………………………………………………………………………………………… (ii) ………………………………………………………………………………………… ………………………………………………………………………………………… [4 marks] (iii) Write the name of **one** tool that can be used to design the blog. ………………………………………………………………………………………… …………………………………………………………………………………………

[1 mark]

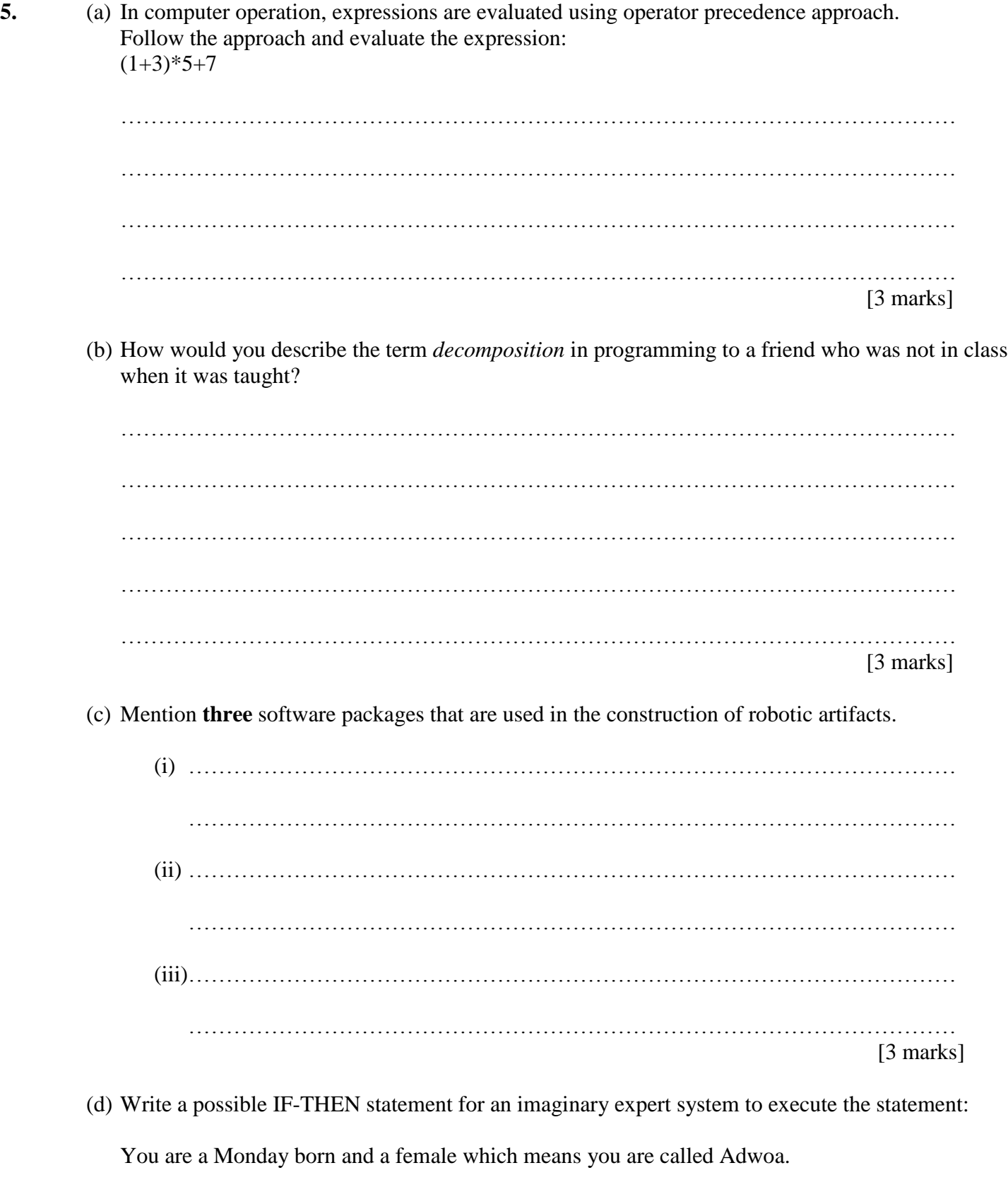

…………………………………………………………………………………………………. …………………………………………………………………………………………………. ………………………………………………………………………………………………….

[3 marks]

## *END OF ESSAY TEST*

………………………………………………………………………………………………….

#### PAPER 1 **OBJECTIVE**

#### *Answer* **all** *the questions*.

*Each question is following by* **four** *options lettered* A *to* D. *Find the* **correct** option for **each** *question and shared in* **pencil** *on your answer sheet the answer space which bears the same letter as the option you have chosen. Give only* **one** *answer to* **each** *question.* An example is given below.

Which of the following is an input device?

- A. Monitor
- B. Projector
- C. Speaker
- D. Stylus

*The correct answer is stylus which is lettered* D *and therefore answer space* D would be shaded.

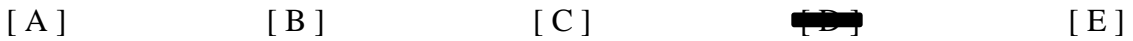

*Think carefully before you shade the answer spaces. Erase completely any answer you wish to change.*

*Do all rough work on this question paper. Now answer the following questions.*

- **1.** A student in the computer laboratory wants to change the style, size and colour of a typeface in Microsoft Word application. The appropriate tool to be used is
	- A. font.
	- B. styles.
	- C. clipboard.
	- D. paragraph.
- **2.** A quiz master asked participants to complete the statement: whiles the Internet Explorer is used to access information from the internet, Windows File Explorer is used to
	- A. browse the internet using explorer.
	- B. edit files in the explorer window.
	- C. Manage and organize files and folders.
	- D. Manage and organize music and videos.
- **3.** The concept of Artificial Intelligence's ability to suggest related information to a user who regularly surfs the internet is referred to as
	- A. deep learning.
	- B. neural network.
	- C. computer vision.
	- D. logical reasoning.
- **4.** A blog has many sections. The purpose of the comment section is to
	- A. share personal information with readers.
	- B. promote other blogs on the same platform.
	- C. engage with readers and encourage discussion.
	- D. sell products and services to readers and friends.
- **5.** In a printing industry, the device that uses the mechanism of laying down a transparent dye and melting dots of wax-based ink to produce an output is a
	- A. wax heater.
	- B. wax printer.
	- C. thermal heater.
	- D. thermal printer.
- **6.** Collaborative robot is a category of robots that
	- A. works alongside humans.
	- B. paints pictures for commercial sake.
	- C. makes both fast and slow movements.
	- D. dances to audience for entertainment.
- **7.** A student inserted a picture into a Microsoft PowerPoint presentation and needed to work on the picture to adjust the brightness and contrast to make it more clearer. The **best** tool to help the student achieve the task is
	- A. Picture Size.
	- B. Format Picture.
	- C. Picture Layout.
	- D. Picture Effects.
- **8.** A student is watching video from a pen drive using a computer. The process the computer uses to access the video from the pen drive is known as
	- A. burning.
	- B. caching.
	- C. reading.
	- D. writing.
- **9.** What does the formula =  $IF(A1>10$ , "Pass","Fail") do in a Spreadsheet application?
	- A. Checks if the value in cell A1 is equal to 10 and returns Fail
	- B. Checks if the value in cell A1 is less than 10 and returns Pass
	- C. Checks if the value in cell A1 is greater than 10 and returns Fail
	- D. Checks if the value in cell A1 is greater than 10 and returns Pass
- **10.** A teacher tasked students to demonstrate an activity using a flowchart diagram. The appropriate symbol to use at the processing stage of the activity is
	- A. oval.
	- B. rhombus.
	- C. rectangle.
	- D. parallelogram.
- **11.** Settings and permissions that are specific to a user and determines the activities the user can perform on windows environment on the computer is known as
	- A. log.
	- B. account.
	- C. customization.
	- D. configuration.
- **12.** Good health practice suggests that we take intermittent breaks while working. The importance of taking breaks during prolonged computer use is to
	- A. increase productivity in users.
	- B. conserve energy in the computer.
	- C. avoid eye strain and muscle fatigue.
	- D. increase screen time when working.
- **13.** Four students in a class wrote the following function in Microsoft Excel. Which of the functions written by the students will return an output?
	- A. =SUM(10A:A17)
	- B. =SUM(10A:17A)
	- $C. = SUM(A10:A17)$
	- D. =SUM(A10:17A)
- **14.** To demonstrate to a class, the steps to be taken to create a PivotTable from a set of data in Microsoft Excel worksheet, click on
	- A. Home Tab, then PivotTable.
	- B. Insert Tab, then PivotTable.
	- C. Data Tab, then PivotTable.
	- D. View Tab, then PivotTable.
- **15.** In a computer shop, the attendant advised a customer to buy the fifth generation computer due to its feature that uses
	- A. transistors.
	- B. vacuum tubes.
	- C. microprocessors.
	- D. artificial intelligence.
- **16.** The social media platform that allows members to post questions, start a discussion or contribute to various discussions is
	- A. Forums.
	- B. Facebook.
	- C. Messenger.
	- D. WhatsApp.
- **17.** The introduction of Artificial Intelligence as come with its related ethical concerns such as
	- A. job creation.
	- B. bias in algorithm.
	- C. improved healthcare.
	- D. increased productivity.
- **18.** A user who selected 4x3 in the insert table grid in a Word document will insert
	- A. 4 tables.
	- B. 12 tables.
	- C. a table of 4 rows and 3 columns.
	- D. a table of 4 columns and 3 rows.
- **19.** The Screenshot feature under the Insert Tab of a Microsoft PowerPoint application allows a user to insert a screenshot of
	- A. active application.
	- B. opened applications.
	- C. foreground applications.
	- D. downloaded applications.
- **20.** The examination scores in Computing of a class was entered into a Microsoft Excel worksheet. The appropriate function for finding the **largest** score in the class is
	- A. AVG.
	- B. MIN.
	- C. MAX.
	- D. SUM.
- **21.** In pseudocode, the keyword FOR indicates
	- A. variables or constants in the code.
	- B. input or output structure in the code.
	- C. decision control structure in the code.
	- D. loop with fixed number of iterations in the code.
- **22.** The central device that communicates with other network devices and manages resources is a
	- A. hub.
	- B. client.
	- C. server.
	- D. switch.
- **23.** A user is to apply predefined formatting styles to texts in Microsoft PowerPoint application. The **best** features to use is
	- A. WordArt.
	- B. Text Effects.
	- C. Font Colour.
	- D. Quick Styles.
- **24.** The robotic club of a school is to construct a robot to be able to detect objects around it. The **most** appropriate sensor to be used is
	- A. light sensor.
	- B. tactile sensor.
	- C. torque sensor.
	- D. proximity sensor.
- **25.** A teacher tasked her students to create a date with year, month and day format. The **most** appropriate Microsoft Excel function to achieve the date format is
	- A. DATE().
	- B. DATEDIF().
	- C. CURDATE().
	- D. DATEVALUE().
- **26.** Cybercriminals can obstruct data in transmission to and from a device or a network using a data threat attack technique called
	- A. fabrication.
	- B. interruption.
	- C. interception.
	- D. modification.
- **27.** A teacher sends class assignment to his students using an e-mail. The protocol used by the e-mail to send the assignment over the internet is
	- A. FTP
	- B. TCP
	- C. HTTP
	- D. SMTP
- **28.** The **Merge & Centre** button in a Spreadsheet application is used to
	- A. select multiple cells and center the content.
	- B. create a new worksheet and center the content.
	- C. combine and center the content of selected cells.
	- D. combine and center the content of the worksheet.
- **29.** Arku entered 20 into a computer as quantity of pencils bought. How will the figure be represented in the computer for processing?
	- A. 10010
	- B. 10011
	- C. 10100
	- D. 11001
- **30.** Cindy was trying to access information from the WAEC website but whenever she enters the URL, it takes her to a different website. Her friend advised that she must ensure the URL entered is correct because it identifies
	- A. ads in the web resource.
	- B. the texts of the web resource.
	- C. the address of the web resource.
	- D. graphics used in the web resource.
- **31.** In Desktop Publishing, a user can create a new document through the following ways **except** for
	- A. print publication.
	- B. built-in template.
	- C. blank publication.
	- D. featured template.
- **32.** The Desktop Publishing feature that **best** helps a user to align objects, texts and elements in a publication is called
	- A. ruler.
	- B. layout.
	- C. guides.
	- D. margins.
- **33.** One of your classmates continuously sends threat messages through social media platforms to you. This act is known as
	- A. cyberattack.
	- B. cyberstalking.
	- C. cybersecurity.
	- D. cyberbullying.
- **34.** A computing project work requires students to design a blog for a school. The **best** item to be used for customizing the blog is the school's
	- A. flag.
	- B. logo.
	- C. crest.
	- D. uniform.
- **35.** Computer manufacturing went through series of developmental stages with each stage characterized by a unique technological advancement. The use of integrated circuits is a characteristics of the
	- A. first generation.
	- B. second generation.
	- C. third generation.
	- D. fourth generation.
- **36.** In computer programming, debugging is a technique used to
	- A. test the code.
	- B. fix errors in the code.
	- C. create bugs intentionally.
	- D. write code to play games.
- **37.** Which of the following services **best** describes an entrepreneurial opportunity in computer networking?
	- A. Teaching desktop publishing in schools
	- B. Developing game applications for schools
	- C. Designing websites for businesses and schools
	- D. Setting up Wi-Fi networks for cafes and schools
- **38.** The peripheral device shown in Figure **1** is used to capture

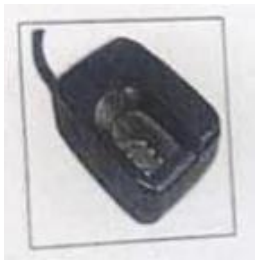

Figure **1**

- A. audio data.
- B. video data.
- C. image data.
- D. textual data.
- **39.** The practice of the use of computers and related electronic resources in an environmentally responsible manner is termed
	- A. ergonomics.
	- B. green computing.
	- C. safety precautions.
	- D. environmental friendliness.
- **40.** Social media users can regulate the type of information they share on their pages. Privacy setting which is one of such activities they can regulate is to
	- A. make posts visible to everyone.
	- B. prevent one from using the platform.
	- C. automatically share posts with everyone.
	- D. control who can see one's posts and information.

### *END OF PAPER*